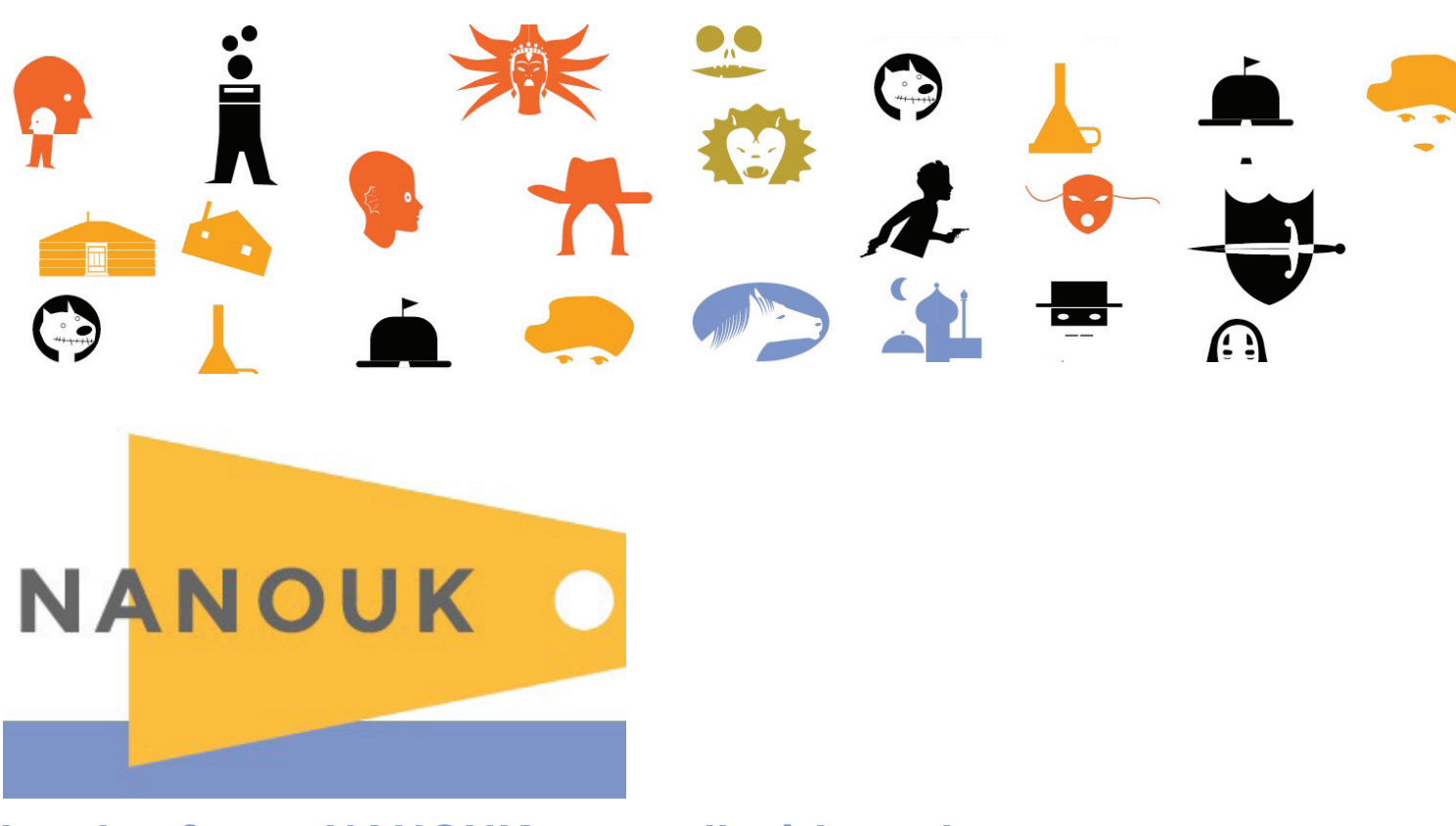

# **La plateforme NANOUK, un outil pédagogique incontournable !**

**NANOUK** est une plateforme pédagogique en ligne accompagnant le dispositif **École et cinéma**.

Cette plateforme numérique est conçue et développée par **Les enfants de cinéma**.

La plateforme s'organise autour de trois espaces :

- 1 espace « à la maison » destiné à la consultation publique, donc aux parents.
- 1 espace « **enseignant** », réservé uniquement aux enseignants et aux partenaires culturels
- $\bullet$  1 espace « en famille » dédié aux utilisations pédagogiques dans le cadre scolaire

#### **Les enjeux et les objectifs pédagogiques**

- ➢ Faciliter une approche pédagogique du cinéma grâce à la mise en réseau d'extraits de flms vus en salle de cinéma.
- ➢ Développer la sensibilité artistique des enfants et poser les jalons d'une culture cinématographique.
- ➢ Une démarche pédagogique qui privilégie l'approche sensible et personnelle du spectateur tout en travaillant les notions de cinéma, par exemple le point de vue.
- ➢ Le cœur de la plateforme, l'étoilement des extraits autour d'un motif, repose sur le principe de la description et de la comparaison. Lorsqu'on décrit simplement ce qu'on voit à l'écran, on pointe des choix de mise en scène qui permettent d'avoir une lecture intelligente de l'image animée.

#### **Comment se connecter à Nanouk ?**

En suivant ce lien : **[nanouk-ec.com](http://nanouk-ec.com/)**

Les coordinateurs Éducation nationale et les enseignants doivent utiliser leur adresse professionnelle académique.

Les partenaires culturels et les autres usagers doivent faire une demander motivée auprès de l'association via le formulaire d'inscription. La page "motifs" apparaît après avoir entré une adresse email non académique. Les partenaires du dispositif doivent utiliser dans la mesure des possibles une adresse professionnelle. **[Un tutoriel est disponible](http://enfants-de-cinema.com/edc2016/wp-content/uploads/2017/01/Tuto-inscription-NANOUK.pdf)** sur le site des Enfants de cinéma.

### **LES CAHIERS DE NOTES SUR… dans l'espace enseignant**

L'usager retrouve dans cette espace l'intégralité des contenus des *Cahiers de notes sur…*

Ces documents accompagnent les flms du catalogue *École et cinéma*, ils proposent un éclairage sur les flms plutôt qu'un «mode d'emploi pédagogique».

Ils ont été conçus autour d'un point de vue fort et personnel.

Les pistes proposées ne sont pas des recettes, mais davantage des notes personnelles sur la manière d'exploiter les flms.

Chaque cahier comporte : un résumé du flm, une petite bibliographie, une image-ricochet, un déroulant retraçant le flm, l'analyse d'une séquence, des

promenades pédagogiques.

Pour entrer dans le *Cahier de notes sur* un flm, il faut cliquer sur le pictogramme correspondant. Il est aussi possible de faire dérouler le menu « Liste des films » à droite de l'écran.

Une fois entré dans le *Cahier de notes sur* le flm choisi, on peut revenir à la page d'accueil des films en cliquant sur l'onglet « Les films ».

La rédaction des *Cahiers de notes sur…* a été confée à des auteurs, à tout moment l'usager peut consulter leur biographie en cliquant sur la mention en bas à droite : *Cahier de notes* écrit par…

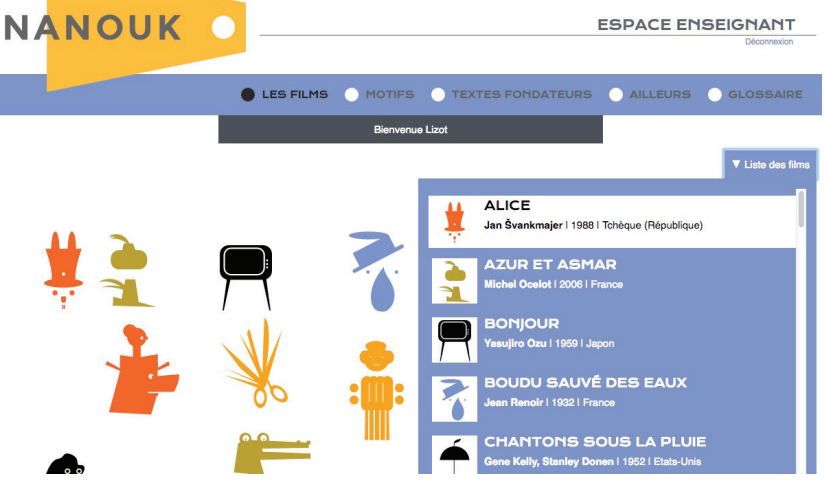

Il est désormais possible de visionner la séquence analysée avant de lire le commentaire. Cette lecture peut se faire en plein écran. La séquence est découpée et commentée plan par plan.

L'ensemble des rubriques est fdèle à la collection des *Cahiers de notes sur…* bien connue des enseignants inscrits à *École et ciném*a. Le format numérique ofre des possibilités de liens internes et externes.

Il est possible d'imprimer chaque rubrique au format web. L'usager a également la possibilité d'imprimer le format PDF du *Cahier de notes sur…* en basse défnition.

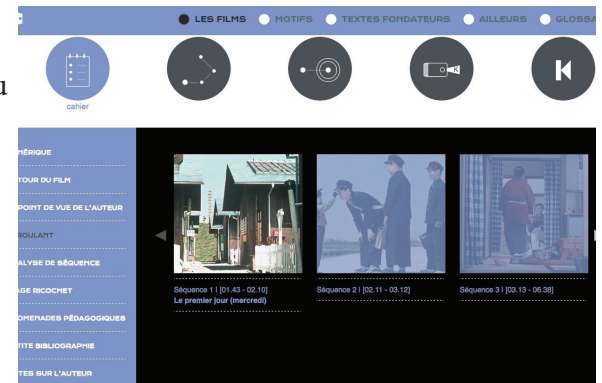

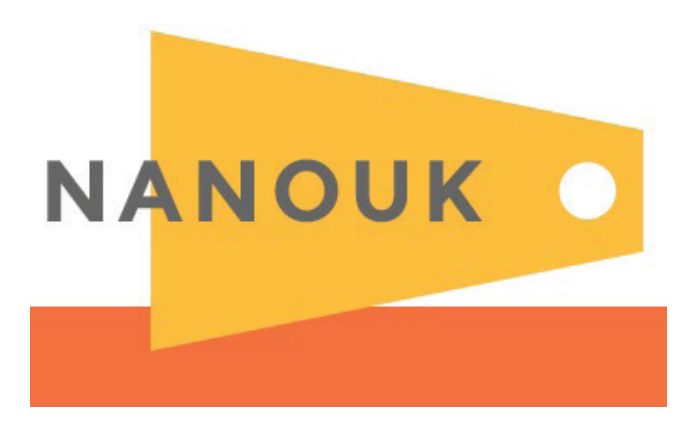

# **À l'école**

La grande nouveauté de NANOUK est de proposer des outils pédagogiques à destination de la classe, et donc, des enfants.

Pour se connecter à l'espace "À l'école", les usagers doivent récupérer un **mot de passe pour l'accès class**e dans "Mon compte".

Cette partie À l'école est alimentée chaque jour, vous pouvez d'ores et déjà aller vous familiariser avec ces outils. La meilleure manière de découvrir cet aspect de Nanouk est d'aller s'y promener mais vous trouverez ci-dessous quelques éléments pour vous guider sur ces nouveaux chemins.

# **Cinémalle**

C'est une malle aux trésors ressource pour le travail en classe : les affiches des films, des photogrammes, un portfolio et une carte postale numérique.

Chaque ressource est téléchargeable et peut donc être vue et utilisée hors ligne si un travail de préparation a été efectué en amont de la séance avec les élèves. Ces ressources sont également disponibles dans l'espace Enseignants.

**La rubrique Portfolio** est une rubrique qui deviendra collaborative lors d'une deuxième phase de développement. Les enseignants inscrits à NANOUK pourront faire des propositions de contenu et alimenter cette rubrique, qui sera modérée par *Les enfants de cinéma*.

#### **Les images ricochet**

Cette rubrique est le prolongement de celle présente dans *Le Cahier de notes sur…*

Elle permet d'étendre le travail proposé par l'auteur du Cahier de notes sur… en proposant aux enseignants et aux enfants de créer eux aussi des Images ricochet. De la même manière que pour les Portfolios, cette rubrique collaborative pourra donc être alimentée et sera modérée par Les enfants de cinéma.

# **Lettre aux enfants qui verront ce flm**

Cette rubrique est pour l'instant en attente. À terme, elle contiendra une lettre flmée (et sa version texte) de quelqu'un expliquant pourquoi il aime particulièrement ce flm et pourquoi il lui semble important qu'il soit montré à des enfants. Chaque lettre sera comme une petite clé pour entrer dans le flm.

Seront sollicités des cinéastes, des écrivains, des critiques, des hommes et femmes de cinéma, des pédagogues, des philosophes, etc.

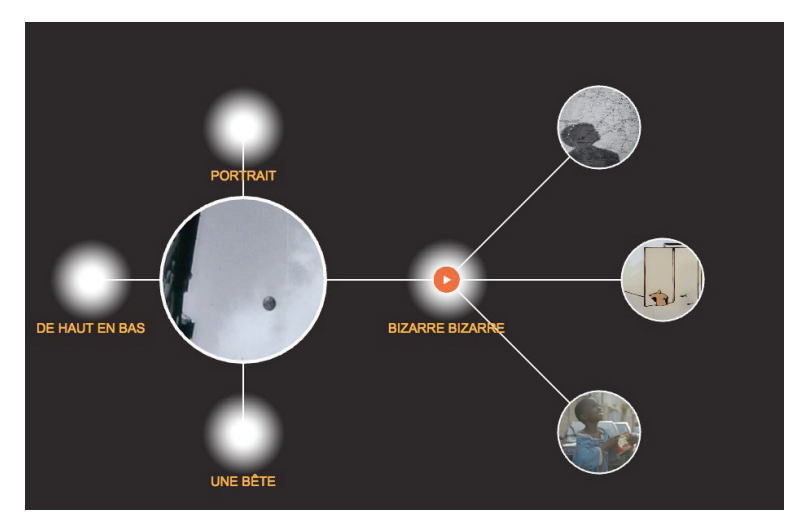

# **L'étoilement**

C'est le cœur de la partie À l'école.

Cette rubrique permet aux enseignants et à leurs élèves de visionner des extraits du catalogue *École et cinéma*  (environ 500 à terme).

Ces extraits sont étoilés autour de motifs.

Par exemple, autour du motif du danger, vous trouverez 5 extraits du catalogue qui questionnent cette notion. Chaque motif est explicité par une courte notule. Pour faire apparaître la notule, il faut cliquer sur la fèche au-dessus du titre du motif.

L'utilisation de l'étoilement est très simple, il suffit de cliquer sur un extrait pour que les motifs se déplient, et de cliquer sur un motif pour que les extraits apparaissent.

Un tutoriel vidéo sera bientôt réalisé pour vous aider pas à pas dans la manipulation de ce nouvel outil. Mais encore une fois, le meilleur moyen de vous former à cet outil est d'aller vous y promener et d'essayer toutes ses possibilités.

Quant aux interrogations pédagogiques, voilà quelques éléments pour comprendre le désir qui a présidé à la création de l'étoilement.

**Les enfants de cinéma** souhaitaient remettre au cœur de la pédagogie pratiquée dans la classe, le cinéma, c'est-à-dire les images en mouvement. Le choix de proposer de visionner des extraits a donc été simple. Mais comment montrer ces extraits ? Comment aider les enseignants et les enfants à regarder des passages de flms ? Et surtout, comment les aider à en parler, à prendre la parole sur ce qu'ils voient ?

Le choix des motifs, de seulement quelques mots a été fait. Cette pédagogie de la comparaison a été expérimentée depuis de nombreuses années, dans la collection de DVD L'Eden cinéma, entre autres.

Les quelques mots sont comme une petite aiguille pour piquer la curiosité des enfants et de leurs enseignants. Les notules sont les petites tapes dans le dos dont nous avons parfois besoin pour nous élancer.

L'étoilement propose aux enseignants de regarder les extraits avec les enfants et de lancer la discussion avec les motifs et leurs notules. Chaque notule comporte d'ailleurs des questions, auxquelles les extraits apporteront des réponses.

Aucune connaissance cinématographique n'est nécessaire pour utiliser l'étoilement et il est important de faire confance aux enfants : leur permettre de s'exprimer, ouvrir la parole, approcher petit à petit la singularité de chaque extrait et donc de chaque auteur, comparer, discuter, débattre, voilà tout ce que propose l'étoilement.

L'étoilement peut aussi être utilisé comme outil de formation lors des prévisionnements par exemple.

Alors maintenant, à vous de jouer !

#### **Les pages En famille**

Opérationnelles depuis le mois d'octobre 2016, ces pages sont destinées a créer des liens entre École et cinéma et les familles. Chez eux, les enfants peuvent consulter des ressources sur les flms vus en salles de cinéma avec leurs enseignants.

Sur ces pages, il est possible de consulter pour chaque flm un résumé, un extrait vidéo, une petite bibliographie et d'envoyer une carte postale numérique.

Dans le cadre d'un partenariat avec le site de prescriptions **[Benshi](http://benshi.fr/)**, une rubrique "Pourquoi ce flm a été choisi" enrichit le dossier du flm.

Ces pages sont accessibles à tous, les usagers n'ont pas besoin de s'inscrire à NANOUK pour les **[consulter](http://nanouk-ec.com/en-famille)**.

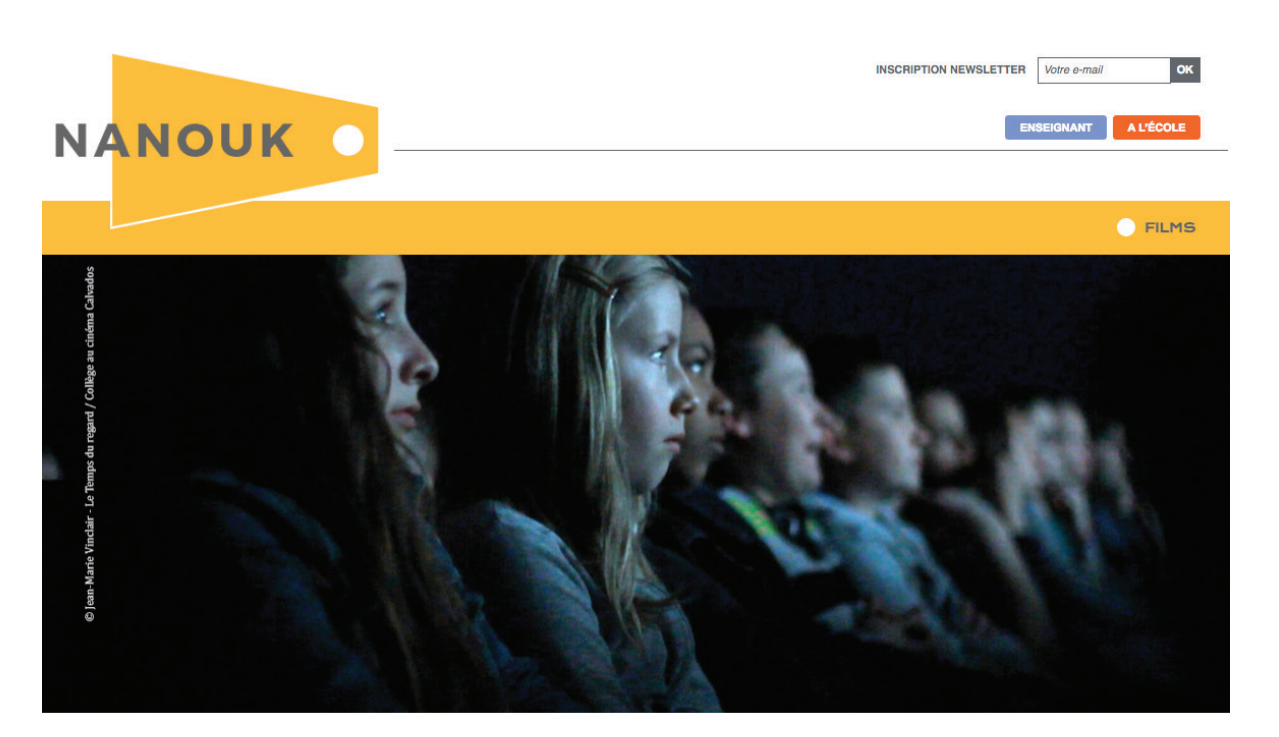

#### **VOTRE ENFANT PARTICIPE À** ÉCOLE ET CINÉMA

#### Chers parents

Votre enfant participe à École et cinéma, quelle chance !

 $\emph{École et cinéma}$ est un dispositif national d'éducation artistique. Il permet aux enseignants qui le souhaitent d'amener leur classe dans une salle de cinéma de proximité pour découvrir trois films par an (parfois plus). Ces films sont choisis par des coordinateurs départementaux (un coordinateur de l'éducation nationale et un coordinateur culture) dans un catalogue national de 90 titres. Ce dispositif existe depuis 1994 et permet chaque année à plus de 800 000 enfants de découvrir le<br>cinéma comme art. Il est soutenu par le Ministère de l'éducation nationale et le Ministère de la culture.

Cette découverte permet d'éveiller les regards, de créer une culture<br>cinématographique commune, d'aiguiser la curiosité des enfants. Elle permet aux<br>enseignants d'intégrer l'approche de l'image cinématographique dans un tr

#### **D'AUTRES FILMS DU DISPOSITIF** ÉCOLE ET CINÉMA

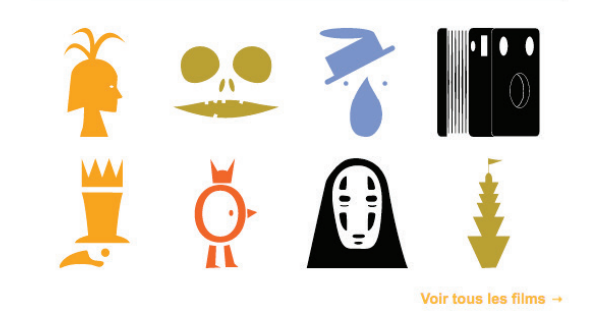

**Contact Les enfants de cinéma : 01 40 29 09 99 - nanouk@enfants-de-cinema.com**